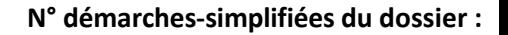

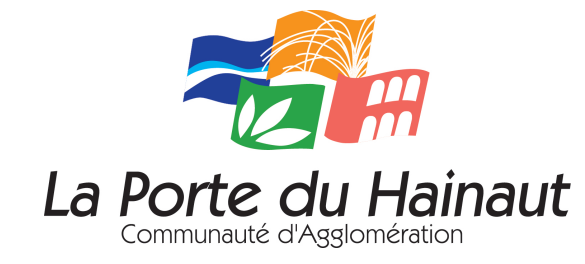

**Action : ONouvelle OReconduite** 

Depuis :

## **FICHE SYNTHETIQUE - ACTION 20**

**Projet :** 

**Structure :**

**Adresse :** 

**Nom et Prénom du responsable opérationnel du projet :**

**Tél. : Mail :** 

**Diagnostic préalable du projet :** 

**Description succincte de l'action :**

**Objectifs :** 

**Partenaires mobilisés et/ou à mobiliser pour mener le projet :** 

 **dont % en Quartiers de Veille : Nombre de bénéficiaires : dont % en QPV : en % (par rapport à l'ensemble) : Nombre de public féminin : Si projet d'arrondissement, nombre de bénéficiaires CAPH : en % (par rapport à l'ensemble) : Description du public cible :** Nombre de public sénior (plus de 50 ans) : **public sénion** (plus de 50 ans) : **public de 10 ans** en % (par rapport à l'ensemble) : **Commentaire facultatif sur le public cible :**

**Décrire la méthode utilisée pour détecter le public :** 

**Indicateurs d'évaluation :** 

**Relais de l'action et logique de parcours si l'action s'inscrit dans ce cadre :**

**Commentaire libre :** 

## **Le projet prévoit des instance(s) de suivi de l'action (comité de suivi, comité de pilotage), veuillez inscrire**

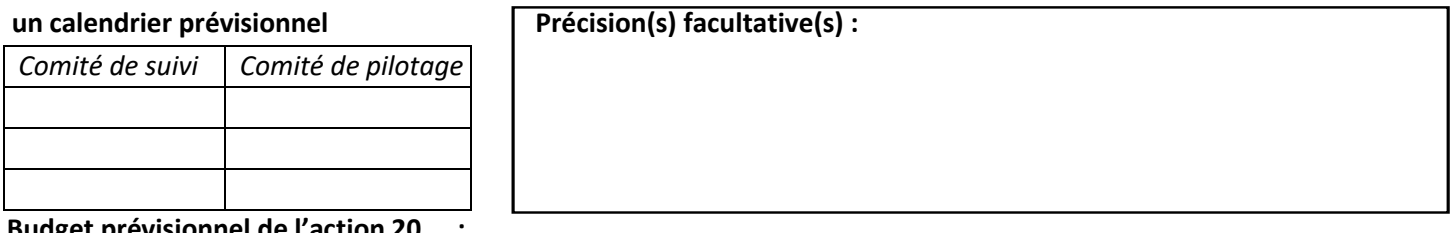

## **Budget prévisionnel de l'action 20\_\_ :**

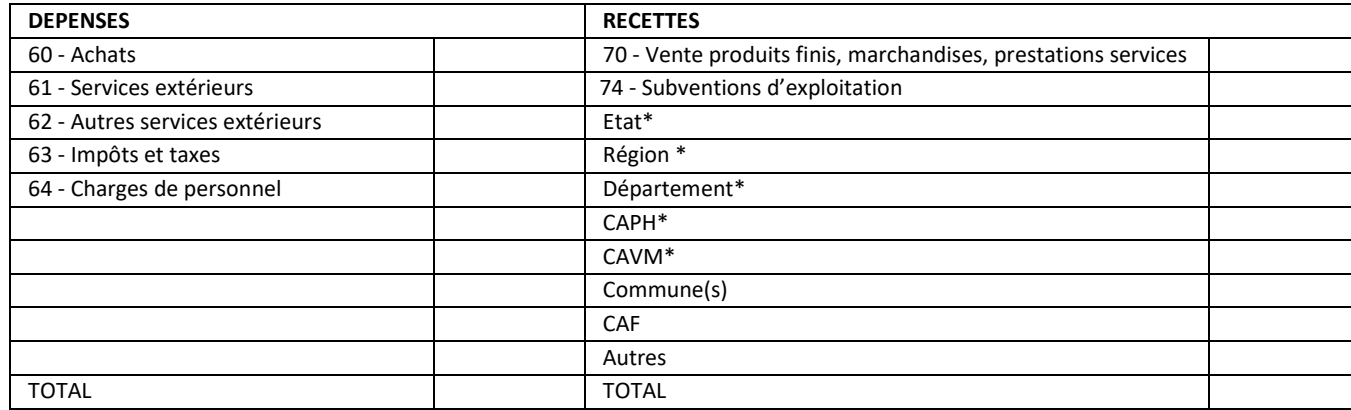

*\* Veuillez préciser le type de crédit concerné (programme, droit commun, crédits spécifiques politique de la ville)*

Attention nous vous rappelons que vous devez y faire apparaitre la totalité des financeurs et des financements.

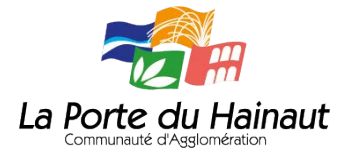